#### Lecture 11.2 MPI

EN 600.320/420 Instructor: Randal Burns **11.2**<br>PI<br>EN 600.320/420<br>Instructor: Randal Burns<br>6 March 2018

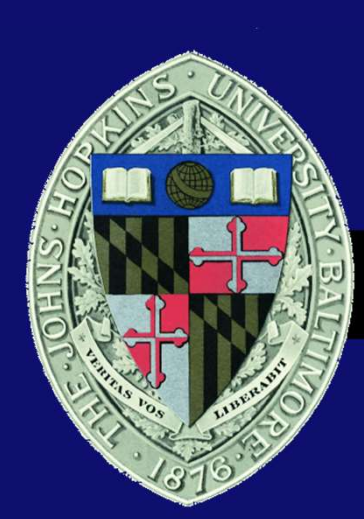

Department of Computer Science, Johns Hopkins University

#### MPI

- MPI = Message Passing Interface
	- Message passing parallelism
	- Cluster computing (no shared memory)
	- Process (not thread oriented)
- Parallelism model
	- SPMD: by definition
	- Also implement: master/worker, loop parallelism
- MPI environment
	- Application programming interface
	- Implemented in libraries
	- Multi-language support (C/C++ and Fortran)

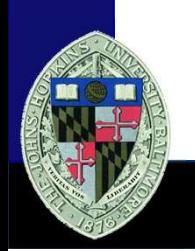

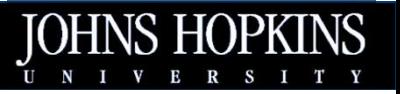

#### Vision

• Supercomputing Poster 1996

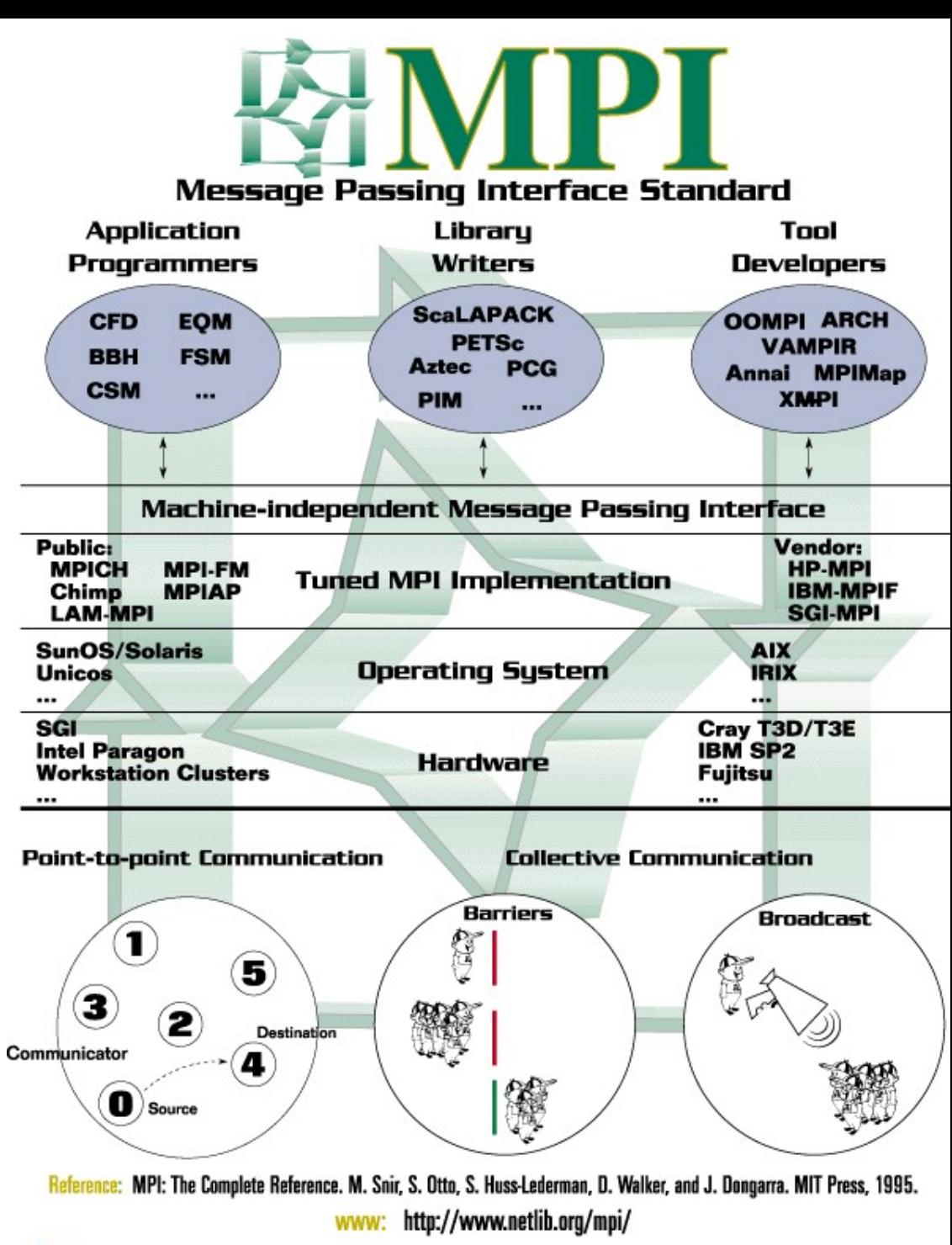

UTThe University of Tennessee ornal Dak Ridge National Laboratory

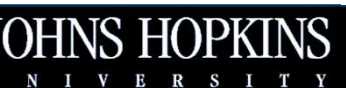

Lecture 4: MPI

## SPMD (Again)

- Single program multiple data
	- From wikipedia "Tasks are split up and run simultaneously on multiple processors with different input in order to obtain results faster. SPMD is the most common style of parallel programming."
	- Asynchronous execution of the same program (unlike SIMD)

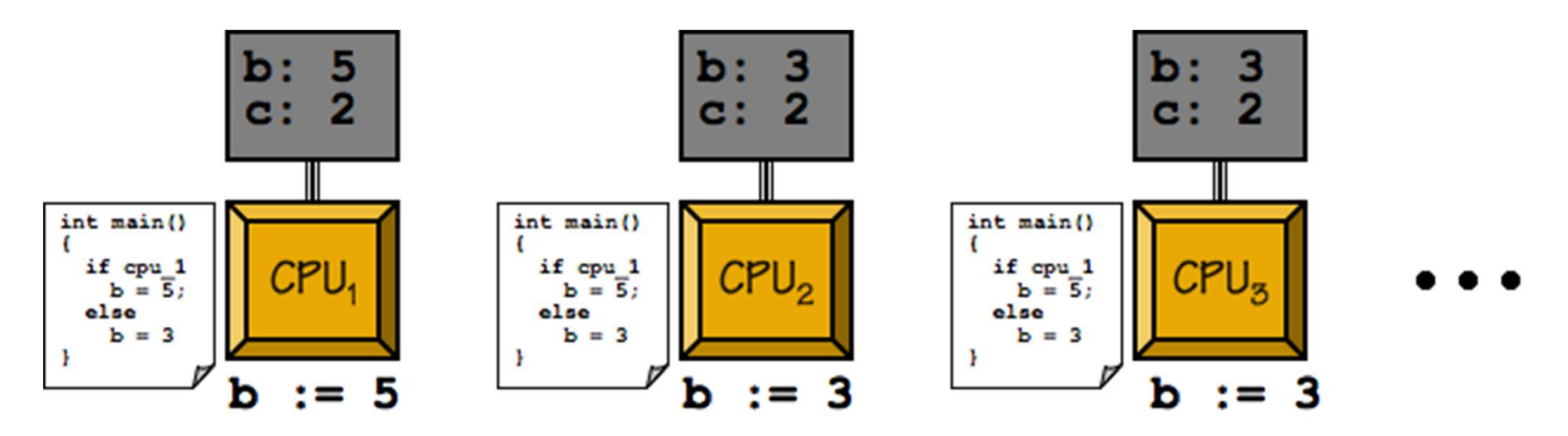

https://www.sharcnet.ca/help/index.php/Getting\_Started\_with\_MPI

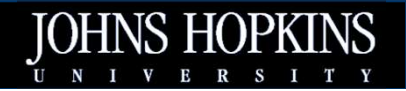

Lecture 4: MPI

# A Simple MPI Program

- Configure the MPI environment
- Discover yourself
- Take some differentiated activity

See mpimsg.c

- Idioms
	- SPMD: all processes run the same program
	- MPI\_Rank: tell yourself apart from other and customize the local processes behaviours
		- Find neighbors, select data region, etc.

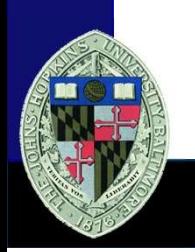

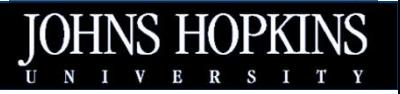

## Build and Launch Scripts

- Scripts wrap local compiler and link to MPI
- *mpirun* to launch MPI job on the local machine/cluster
	- Launch through scheduler on HPC clusters (do not run on the login node)

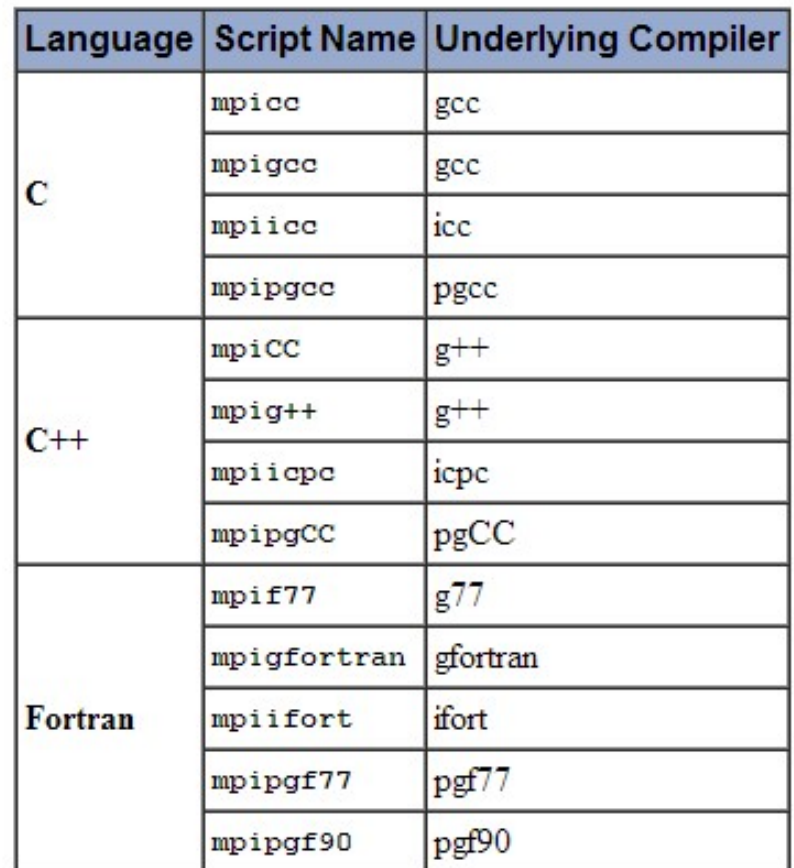

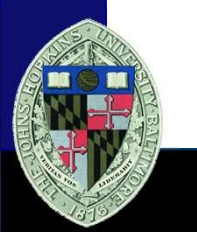

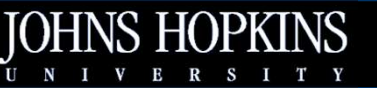

## HPC Schedulers

- Maui/Torque
- SLURM
- **OGE**
- Each with their Login Nodes own submission scripts
	- Not mpirun

https://www.osc.edu/supercomputing/gettingstarted/hpc-basics

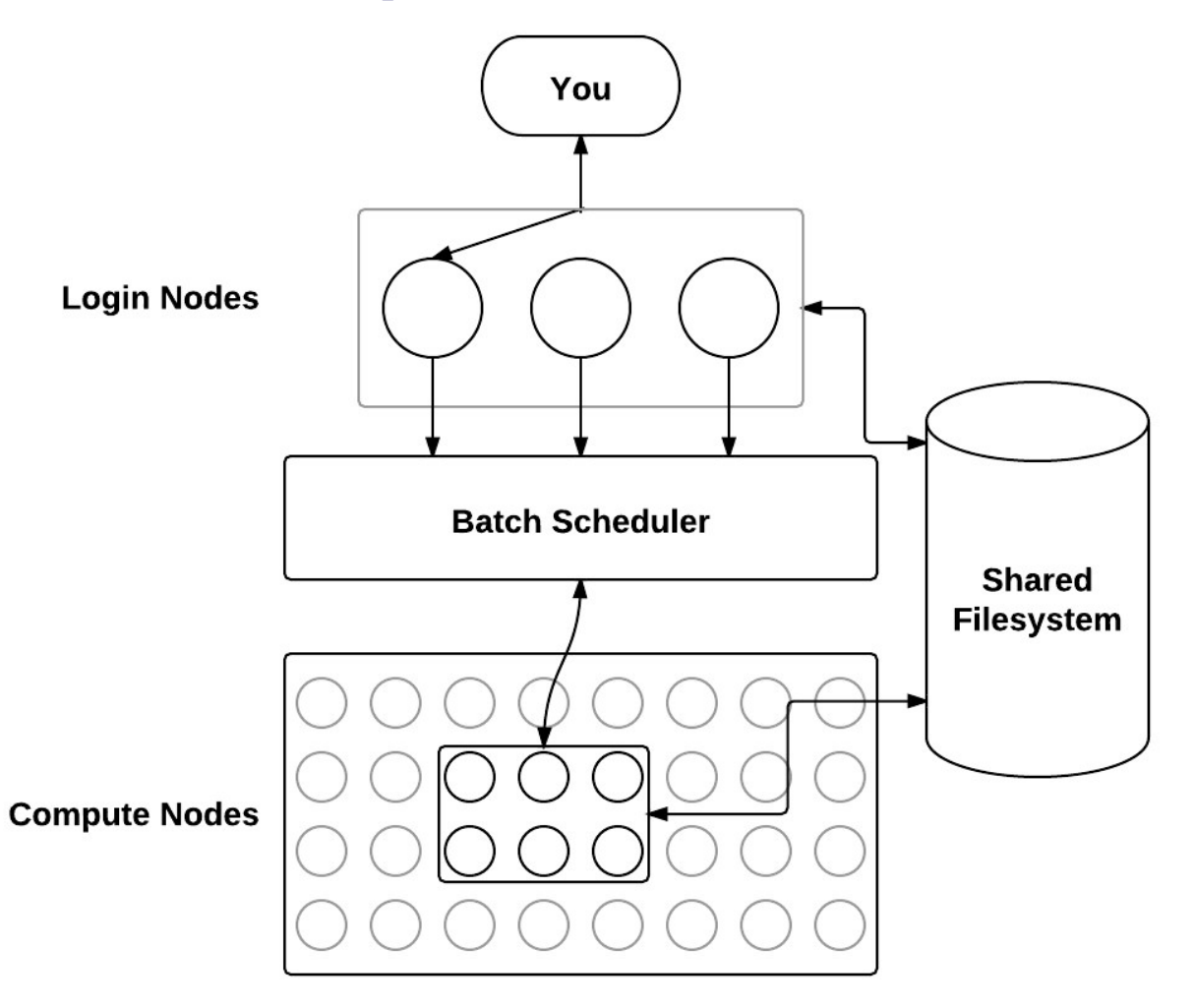

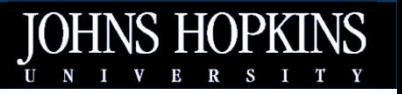

Lecture 4: MPI

## Managing the runtime environment

- Initialize the environment
	- MPI\_Init ( &argc, &argv )
- Acquire information for process
	- MPI\_Comm\_size ( MPI\_COMM\_WORLD, &num\_procs )
	- MPI\_Comm\_rank ( MPI\_COMM\_WORLD, &ID )
	- To differentiate process behavior in SMPD
- And cleanup
	- MPI\_Finalize()
- Some MPI instances leave orphan processes around
	- MPI\_Abort()
	- Don't rely on this

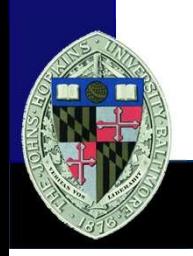

## MPI is just messaging

- And synchronization constructs, which are built on messaging
- And library calls for discovery and configuration
- Computation is done in C/C++/Fortran SPMD program
- I've heard MPI called the "assembly language" of supercomputing
	- Simple primitives
	- Build your own communication protocols, application topologies, parallel execution
	- The opposite end of the design space from MR, Spark

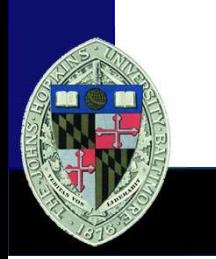

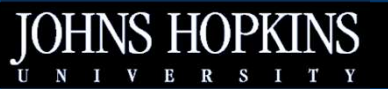